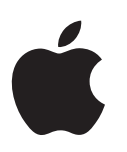

# Final Cut Pro 2

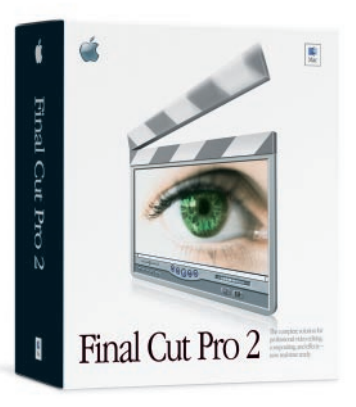

The complete solution for professional video editing, compositing, and effects—now real-time ready.

# **Key Features**

#### **Real-time-ready editing, compositing, and effects**

- Get professional, real-time-ready editing, compositing, and effects tools in one creative environment
- Take advantage of the all-new, seamless QuickTime real-time architecture with the optional Matrox RTMac card
- Create complete effects such as wipes, dissolves, and motion graphics in real time—no more rendering<sup>1</sup>
- Use Bézier curves, graphs, and numerical controls to apply keyframed effects and animations
- Build composites using a direct, proxy-free interface

#### **Advanced productivity and media management tools**

- Get simultaneous video output to a computer monitor, NTSC or PAL monitor, VCR, or camera
- Work in DV, SD, and HDTV
- Edit via source/record window, timeline, keyboard, contextual menu, or unique multifunction windows
- Experience fast and easy media navigation with full keyboard shortcuts
- Use EDL import/export for efficient workflow between online and offline systems
- Sync between audio and video quickly using "trim-on-the-fly"
- Work with multiple sequences in any project
- Frame accurate "digital cuts" to tape
- View the Edit Decision List in a text window
- Protect your work with autosave and 99 "undo" levels
- Create smooth compositing animations with Ease In/Ease Out motions paths
- Easily create streaming media in the most popular web formats with Cleaner 5 EZ
- Command incredible multiprocessing performance when using dual-processor Power Mac G4 computers

There was a time when you had to choose between the costly, robust editing system or the affordable, feature-light editing program. Not any longer. Final Cut Pro 2 is the breakthrough, no-compromise solution video professionals have been waiting for, merging desktop flexibility with powerful and comprehensive editing tools—at an incredible value.

Final Cut Pro 2 features a new, QuickTime-based real-time architecture that removes lengthy rendering time from the creative process. Simply add an optional, real-time processing card<sup>2</sup> to perform wipes, dissolves, even 2D motion graphic effects instantly, and get maximum flexibility to experiment and innovate. The advanced Final Cut Pro 2 interface keeps your editing rhythm fast and productive. New features and enhancements, including three point editing, "JKL" keyboard control shortcuts, drag-and-drop functionality, trim-on-the-fly, and new audio-level meters, deliver the high-end efficiency professionals demand.

Integrated compositing tools let you combine virtually unlimited layers of video, audio, text, and graphics to build sophisticated, visually complex productions—without ever having to leave the Final Cut Pro environment. Support for Adobe After Effects plug-ins puts hundreds of the most popular visual effects at your fingertips. You can also choose from built-in special effects, or use the effects scripting language of Final Cut Pro to design your own.

Because effective media tools are critical to managing numerous and complex projects, Final Cut Pro 2 provides enhanced media management tools that allow editors to consolidate projects and move elements while preserving user-specified trim handles. You can also reconnect media after moving projects, add labels for custom searches, trim sequences, and create EDLs for easy workflow between industry-standard postproduction systems.

Out of the box, Final Cut Pro 2 turns your Macintosh into a plug-and-play editing marvel. It works with all popular video formats, so you can use DV material captured through the FireWire port in your Mac, or use a QuickTime-compliant video capture card<sup>2</sup> for professional formats three-quarter-inch tape, beta SP, Digi-Beta, even HDTV. Add the FilmLogic plug-in for 24-fps film support. Final Cut Pro 2 is also compatible with your favorite QuickTime-based applications, including the most popular painting, 3D, and compositing programs. EDL import/export makes Final Cut Pro 2 a powerful online or offline editing system. Final Cut Pro 2 also includes the latest version of the Cleaner 5 EZ compression tool. Using easy, integrated templates, Cleaner 5 EZ allows you to convert your programs to the most popular web-based formats.

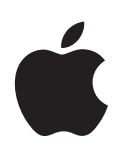

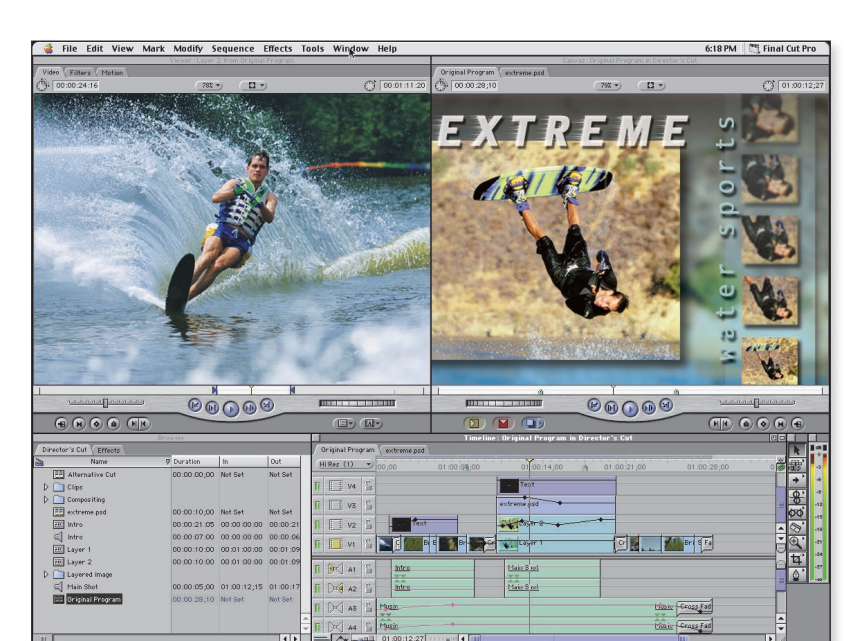

# Final Cut Pro 2 delivers true professional editing tools combined with a new real-time editing architecture.

Thanks to fully compliant OMF audio export, you can use the best audio mixing tools available. Before your final audio mix, modify and edit your audio using Peak DV, a unique version of the award-winning editing program included in the Final Cut Pro package. Lightning-fast editing and processing, support for 8- and 16-bit files and sample rates up to 48 kHz, QuickTime movie support, batch file processing, built-in DSP processing—all bring vast audio editing capabilities to your desktop. The support for VST audio plug-ins in Peak DV puts a world of audio processing tools at your command.

Add Apple's new DVD Studio Pro to your system and create Hollywood-style interactive DVDs. Simply access the ultrafast MPEG-2 codec of DVD Studio Pro via the Final Cut Pro 2 export menu, and you're creating high-quality MPEG-2 video content for use with one of the industry's most complete DVD authoring tools. Run the Final Cut Pro 2/DVD Studio Pro combo on one of Apple's new SuperDrive-equipped Power Mac G4 computers and you've got an entirely digital video creation and delivery system with unmatched features and ease of use.

Best of all, Final Cut Pro 2 takes advantage of the PowerPC processor in your Power Mac G4 to provide 30 percent more G4 performance than before and up to an amazing 70 percent more on a dual processor Power Mac G4.3 This ideal union of multiprocessor support, Velocity Engine acceleration, and all-in-one software delivers everything you need to create without constraints. For mobile convenience, load Final Cut Pro 2 on the stunning new PowerBook G4 and take your complete video editing suite anywhere.

Final Cut Pro 2: The final word in professional video editing, compositing, and effects.

## **Plug-and-play digital video**

- Works right out of the box with the latest FireWireequipped Power Mac G4 and PowerBook computers
- Is optimized for the Power Mac G4 and PowerBook G4 with Velocity Engine
- Captures video directly from most DV devices
- Works with Final Cut Pro–qualified video capture and output cards for most professional formats and connections<sup>2</sup>
- Simultaneously outputs to a computer monitor and a PAL or NTSC TV monitor, VCR, or camera

#### **Audio editing tools**

- Eight tracks or more of audio playback in real time • OMF audio export function for easy workflow with
- industry-standard mixing and finishing systems • Built-in audio filters including reverb, EQ, echo, and noise gate
- Subframe audio editing to 1/100th of a frame
- Audio editing tools with VST plug-in support
- 

## **New real-time architecture**

- Native YUV-based video rendering engine
- Four user-defined rendering qualities for fast previews
- Custom draft mode settings for fast effects preview
- Optimized for the PowerPC G4 processor with Velocity Engine
- Easy setup function between multiformat acquisition modes
- Built on the new QuickTime-based real-time architecture

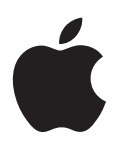

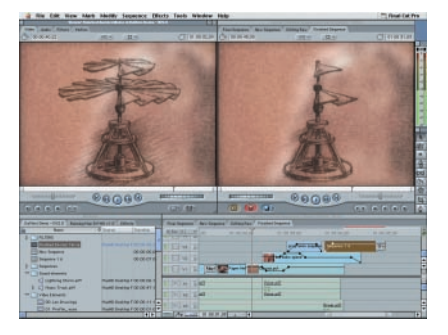

The top-notch editing tools in Final Cut Pro 2 combined with its real-time editing architecture give you the ability to handle any video editing project.

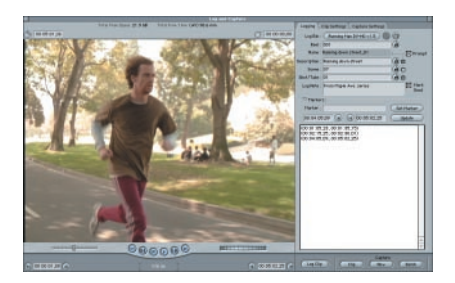

Select from your tape just the shots you want to use and quickly batch-capture them.

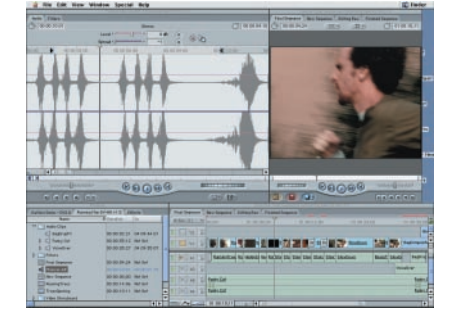

Real-time mixing, sampling to 48 kHz, and audio shuttle pitch give you command of your audio.

# **Product Details**

### **Input and output formats**

- Digital video using Macintosh FireWire ports
- Support for all professional formats with use of approved third-party capture cards<sup>2</sup>
- QuickTime video and file formats, including Motion and Photo JPEG, Sorenson, and Cinepak
- Standard image formats (BMP, JPEG, MacPaint, Photoshop, PICT, PNG, QuickTime Image, SGI, TARGA, TIFF) with alpha channels maintained (import only)
- Standard sound formats, including AIFF, WAV, and various compressions
- Export in QuickTime web-streaming format
- Import and export of common EDLs with preread options

## **Video capture**

- Multiple resolutions and batch redigitizing options
- Batch digitizing into bins
- Marker creation during logging
- Ability to add scene, shot, take, and comment notations to footage as it is being logged
- Waveform monitor and vectorscope

# **Printing to tape and exporting**

- Instant playback of cuts
- Insert and assemble to tape using device control
- Up to 4000-by-4000-pixel resolution in any combination, including ITU-R 601 720-by-486-pixel and 720-by-576-nonsquare-pixel options
- Compressed or uncompressed output
- 60-field processing

#### **Editing**

- Inline transitions instead of A/B model
- Three-point editing
- "JKL" keyboard support
- Editing palette containing the most-used functions
- Match frame feature for replacing edits
- Automated L cuts
- Multitrack trimming
- Ability to back-time edits in a single step
- Active track targeting
- Numerical trimming from timeline
- Slip and slide editing tools
- Sync multiple video edits to a single audio track
- Lost-sync markers with automatic correction
- Markers with or without comments and durations
- Edit with offline files
- One-step transition and superimpose edit mode

#### **Compositing and effects**

- Direct, proxy-free manipulation of video and images
- Virtually unlimited compositing layers
- Import of Adobe Photoshop files with layers maintained
- Subpixel motion accuracy
- Support for nested sequences
- Text generator
- Keyframe-based filters
- Real-time wire frame playback
- More than 75 built-in filters and keying effects
- Support for qualified third-party Adobe After Effects plug-ins
- FXBuilder scripting language for creating custom filters and transitions
- Photoshop-like transfer modes, such as multiply and difference
- Multiple compositing methods, including alpha, blue and green screen, and luminance
- Automatic alpha compositing
- Slow-motion frame blending
- Motion blur and image deinterlacing
- More than 60 predefined transitions

#### **Audio capabilities**

- Sampling at 8 to 48 kHz and 8 to 16 bits
- Real-time mixing of eight or more audio tracks
- Audio pan controls
- Logarithmic audio fades
- Audio scrubbing
- Audio shuttle with pitch shift  $(>1x)$
- Integrated audio filters, including three-band and parameter equalizer, compressor/limiter, 60/120-Hz hum remover, and noise gate

# **Media management**

- New Consolidate Media command
- Ability to open multiple sequences and programs
- Icon and list views by name and other parameters
- Multiple bins and folders for clip and effects storage
- New find used/unused clips in browser
- Support for optional subclips
- Dates and times for sequences and clips
- Dates for render files in Render Manager
- Set poster frame
- Relink render files
- Support for multi-item sorts, sifts, and Boolean searches

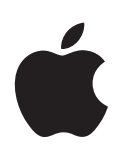

# **System Requirements**

- Macintosh computer with a 300-MHz or faster PowerPC G3 or G4 processor
- Mac OS 9.1 or later (not compatible with Mac OS X)
- QuickTime 5.0 or later
- 192MB of RAM (256MB of RAM for real-time editing)
- 20MB of available (unused) hard disk space for installation.
- One or more high-performance SCSI media drives recommended

# **Ordering Information**

#### **Final Cut Pro 2**

Order No. M8179Z/A

- Final Cut Pro 2 software
- QuickTime Pro software
- CINEMA 4D GO from Maxon Computer
- Commotion DV from Puffin Designs<sup>4</sup>
- Cleaner 5 EZ for QuickTime from Media 100
- EDL Access from Focal Point Systems
- Instruction manual with comprehensive tutorial
- Two sets of keyboard shortcut labels

1 Real-time card required.

- 2 Final Cut Pro 2 works with qualified real-time processing and capture cards. Visit www.apple.com/finalcutpro for a complete list of qualified cards and devices.
- 3 Performance comparison is based on Final Cut Pro 1.2.5 and QuickTime 4.1.2 vs. Final Cut Pro 2 and QuickTime 5.
- 4 FX feature set not included with Commotion DV.

# **For More Information**

For more information about this product, or to find out where to buy Apple products, visit www.apple.com/software on the World Wide Web or call 800-538-9696. To purchase products from the Apple Store, go to www.apple.com/store or call 800-MY-APPLE.

Visit the Macintosh Products Guide at www.apple.com/guide for the latest information on more than 18,000 hardware and software products for your Macintosh computer.

Apple offers iTools, a free suite of Internet services, to help you get more out of using the web. Visit www.apple.com to sign up.

## Apple

1 Infinite Loop Cupertino, CA 95014 408-996-1010 www.apple.com

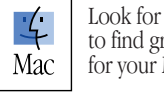

Look for this logo to find great products for your Mac.

© 2001 Apple Computer, Inc. All rights reserved. Apple, the Apple logo, Apple Store, Final Cut Pro, FireWire, Mac, Macintosh, the Mac logo, and PowerBook are trademarks of Apple Computer, Inc., registered in the U.S. and other countries. DVD Studio Pro, Power Mac, QuickTime, and Velocity Engine are trademarks of Apple Computer, Inc. PowerPC is a trademark of International Business Machines Corporation, used under license therefrom. Other product and company names mentioned herein may be trademarks of their respective companies. Mention of third-party products is for informational purposes only. Software subject to licensing terms. Product specifications are subject to change without notice. March 2001 L13565A

**4**